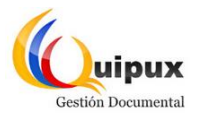

## **SISTEMA DE GESTIÓN DOCUMENTAL QUIPUX SEGUIMIENTO DEL PROCESO DE PARAMETRIZACIÓN**

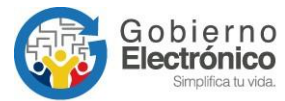

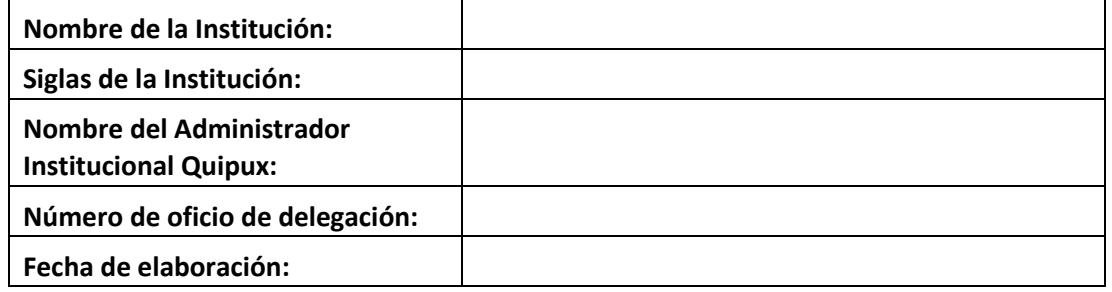

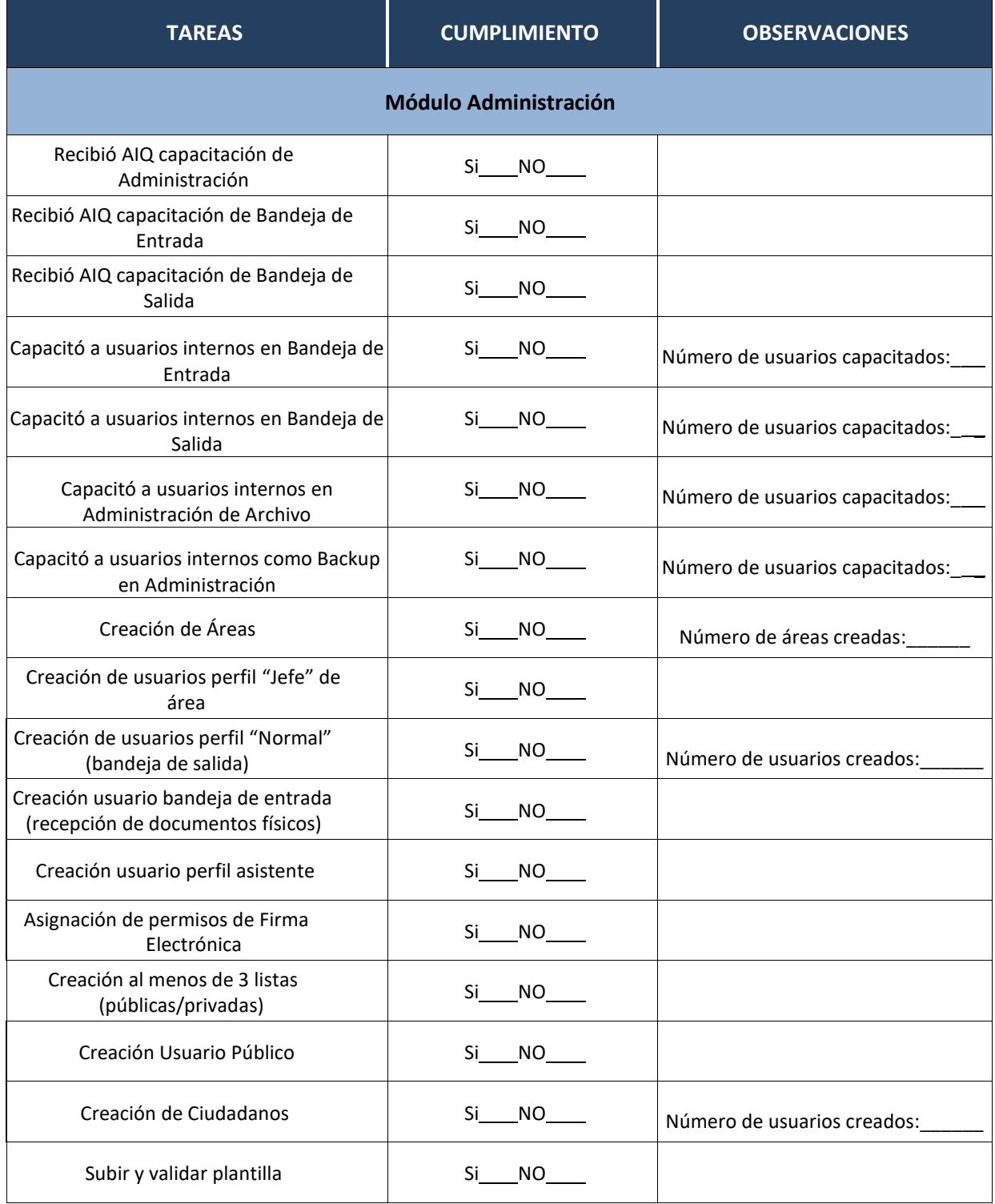

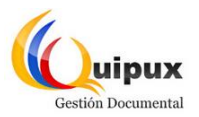

## **SISTEMA DE GESTIÓN DOCUMENTAL QUIPUX SEGUIMIENTO DEL PROCESO DE PARAMETRIZACIÓN**

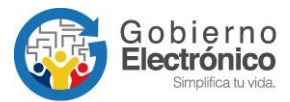

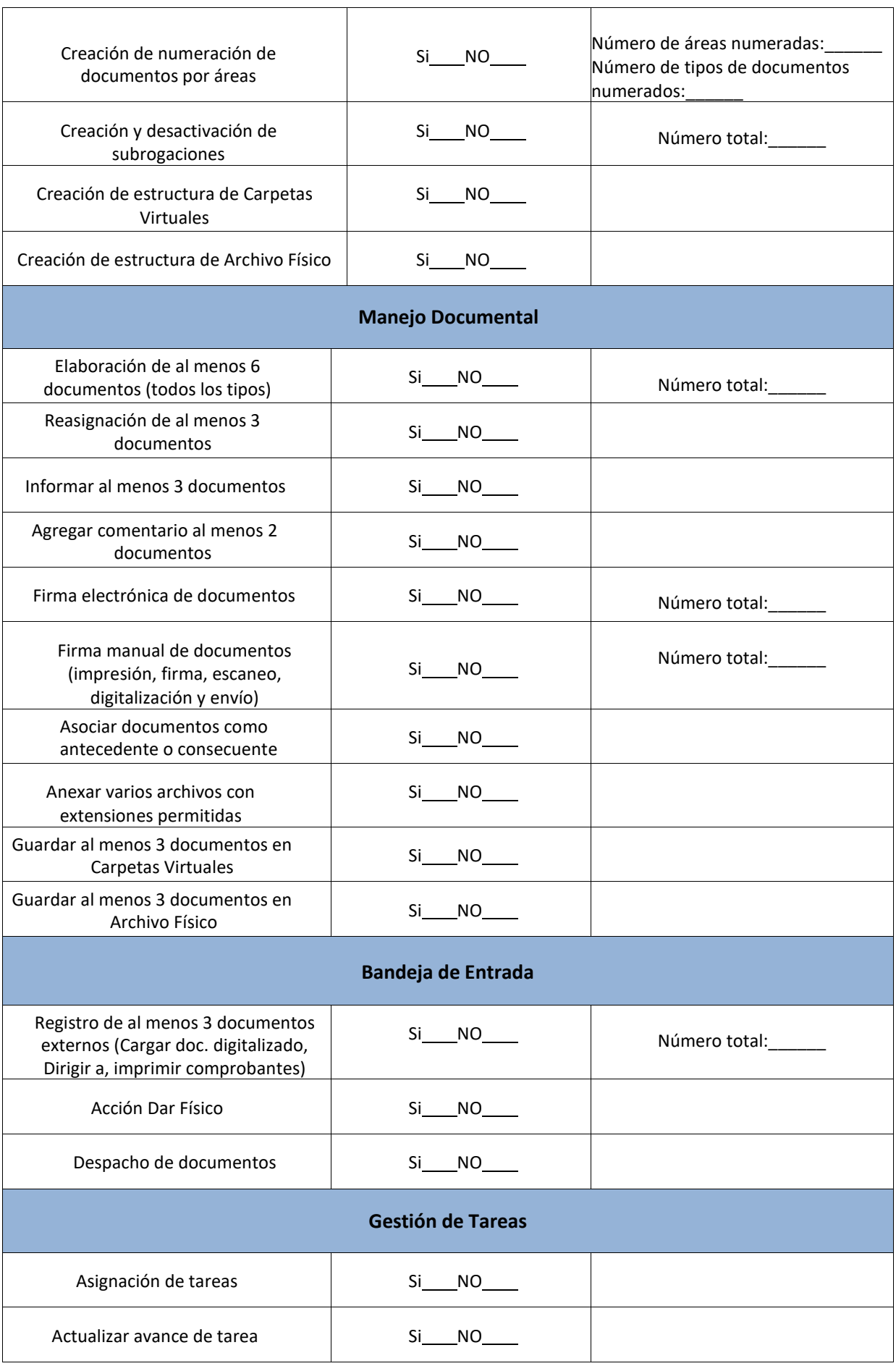

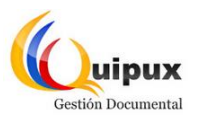

## **SISTEMA DE GESTIÓN DOCUMENTAL QUIPUX SEGUIMIENTO DEL PROCESO DE PARAMETRIZACIÓN**

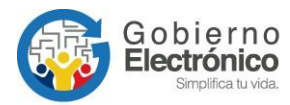

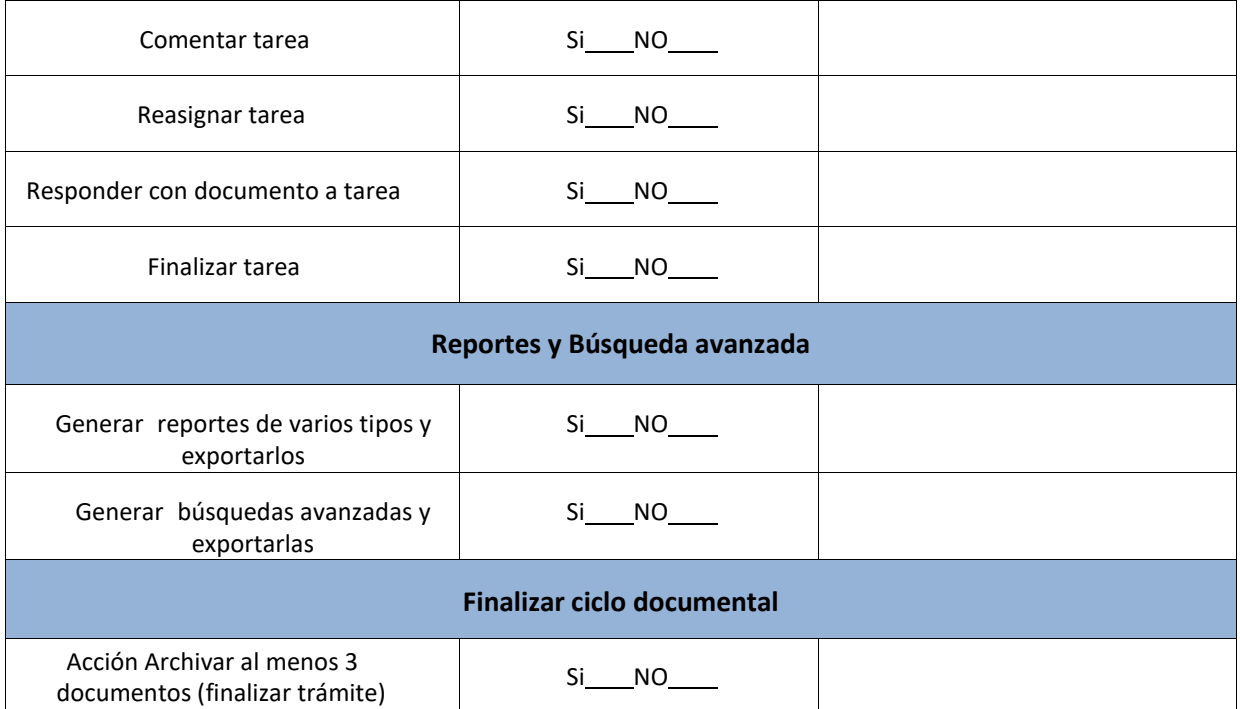

Nota: En caso de incumplimiento de alguna de estas acciones, por favor llenar el campo de observaciones justificando la razón.

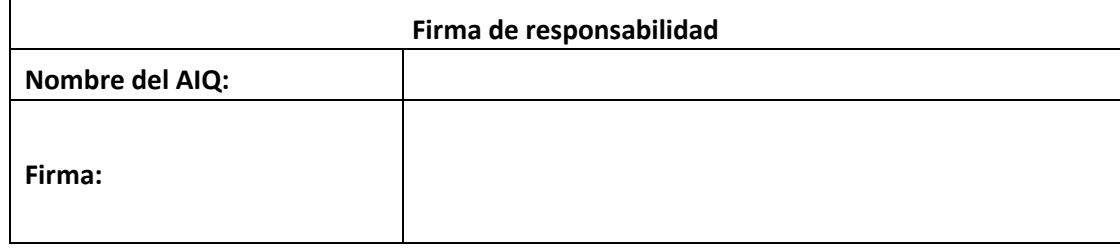